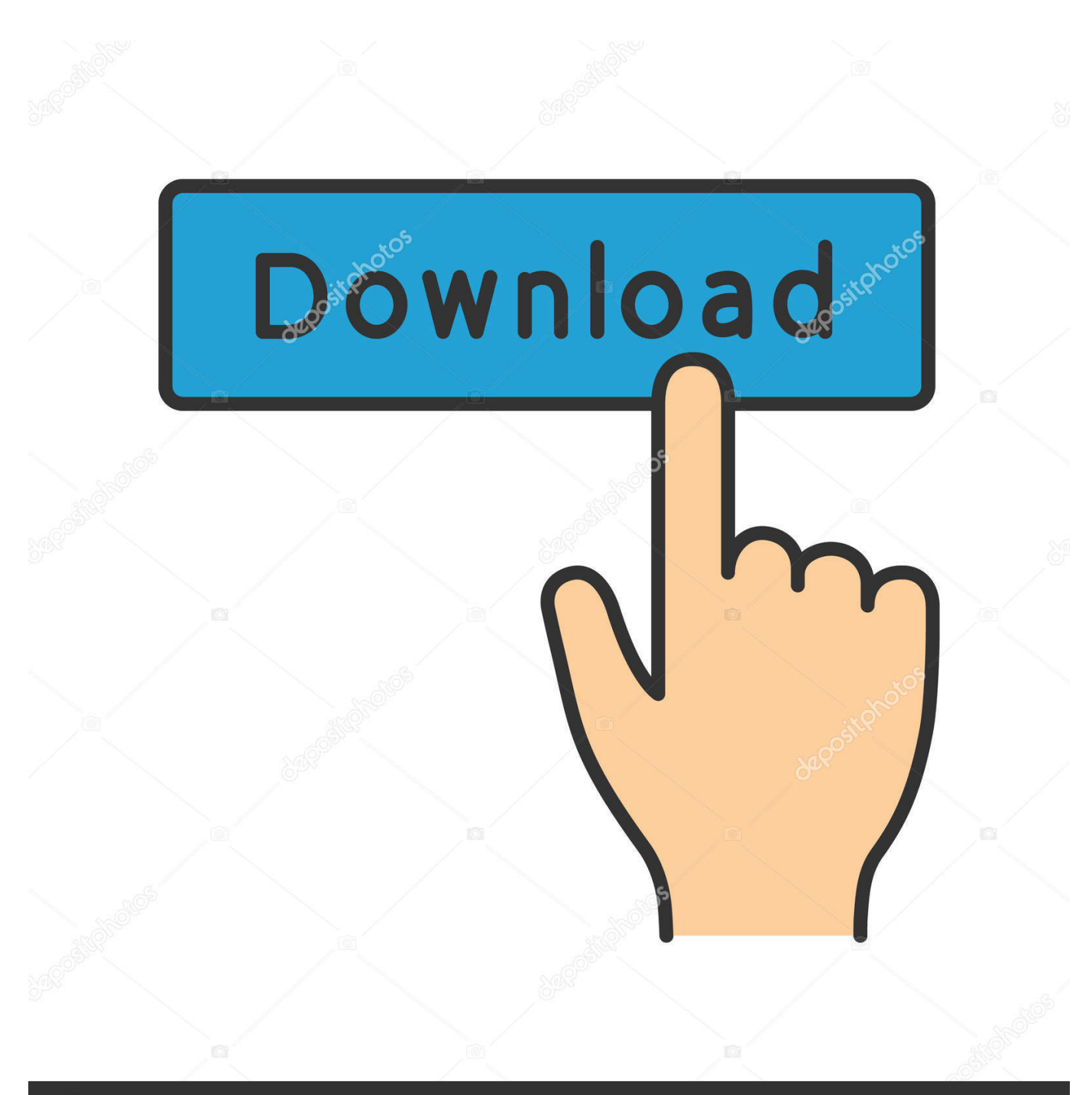

**@depositphotos** 

Image ID: 211427236 www.depositphotos.com

[Activex Mac Os X Download](https://angry-mclean-237a1a.netlify.app/Is-Betonline-A-Legit-Poker-Site#ttk=tGmwynbcELzxA0nwqazH9gBUD3BebcwGm3==)

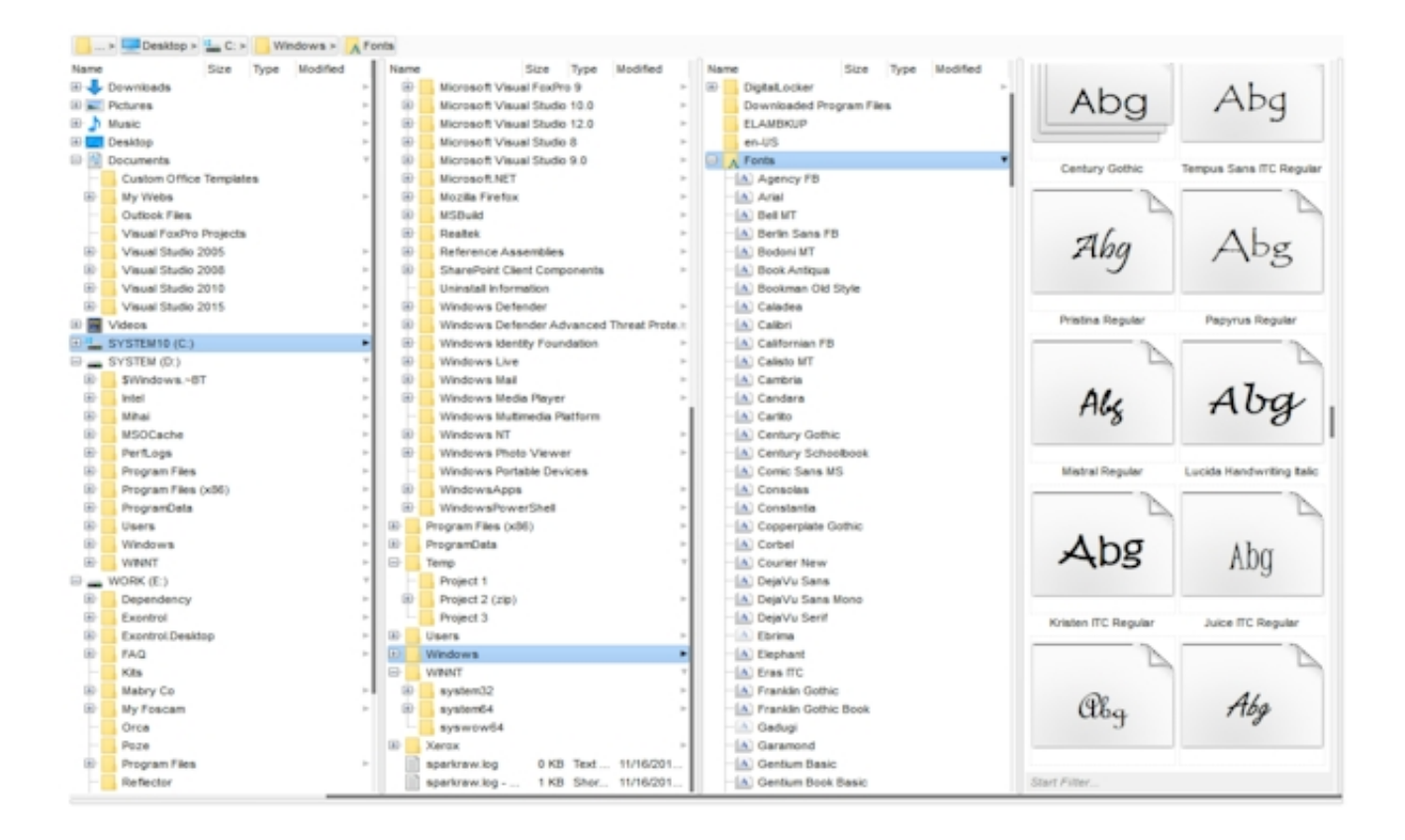

[Activex Mac Os X Download](https://angry-mclean-237a1a.netlify.app/Is-Betonline-A-Legit-Poker-Site#ttk=tGmwynbcELzxA0nwqazH9gBUD3BebcwGm3==)

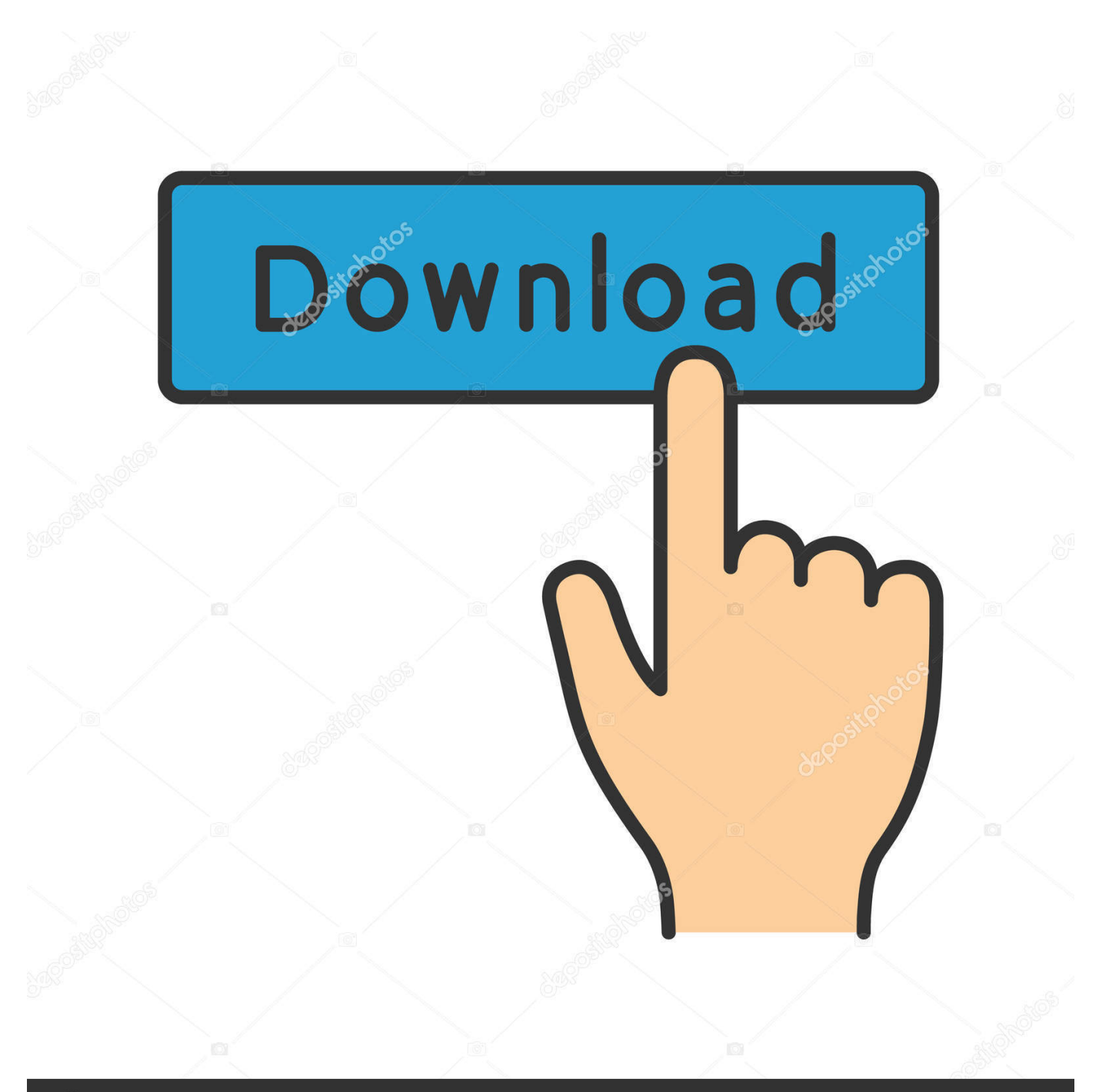

# **@depositphotos**

Image ID: 211427236 www.depositphotos.com It should be added that if you do not have the most recent version of ActiveX , browsing the most modern web pages will be difficult for you.

- 1. activex
- 2. activex chrome
- 3. activex komponent

Inside Preferences , go to the Advanced tab and check the option Show the Development menu in the menu bar, then close that window, now you will see the Development tab in the menu bar , when you enter there it will be displayed within User Agent the different types of browser that you can emulate , select Internet Explorer.. In the resources section click on the download provided links Download the Pulse Secure Access Client for your device.. Find out how you can do it Things to consider when downloading ActiveXIf some malicious software infects your computer, it is likely that through these drivers control of the computer could fall into the hands of a hacker.

### **activex**

activex, activex download, activex chrome, activex windows 10, activex internet explorer, activex servicios integrales, activexobject is not defined, activex control, activexobject, activex seating material, activex install, activex controls, activex controls excel, activex download windows 10, activex/com issue [Best Developer Apps For Mac 2018](https://trusting-goodall-0cd5c2.netlify.app/Best-Developer-Apps-For-Mac-2018.pdf)

Download VLC Windows VLC for Windows Version 2 0 7 Mac OS X 10 6, 10 7 & 10 8 VLC for Mac OS X 10.. Enabling this controller will improve your browsing experience as a user It gives you access to the multiple functions offered by the servers you navigate to.. 6+ Version 2 0 7 Mac OS X 10 5 Intel VLC 2 0 7 for Mac OS X 10 5 (Intel) Mac OS X 10.. Explorer to run ActiveX Controls on the Mac Download Oracle Free download PresenterActive X PresenterActive X for Mac OS X.. One universal client for Pulse Connect Secure, Pulse Policy Secure and Pulse Workspace Beautiful experience on mobile and desktop. [Free 360 Stitching Software Mac](https://affectionate-swanson-a4d82e.netlify.app/Free-360-Stitching-Software-Mac.pdf)

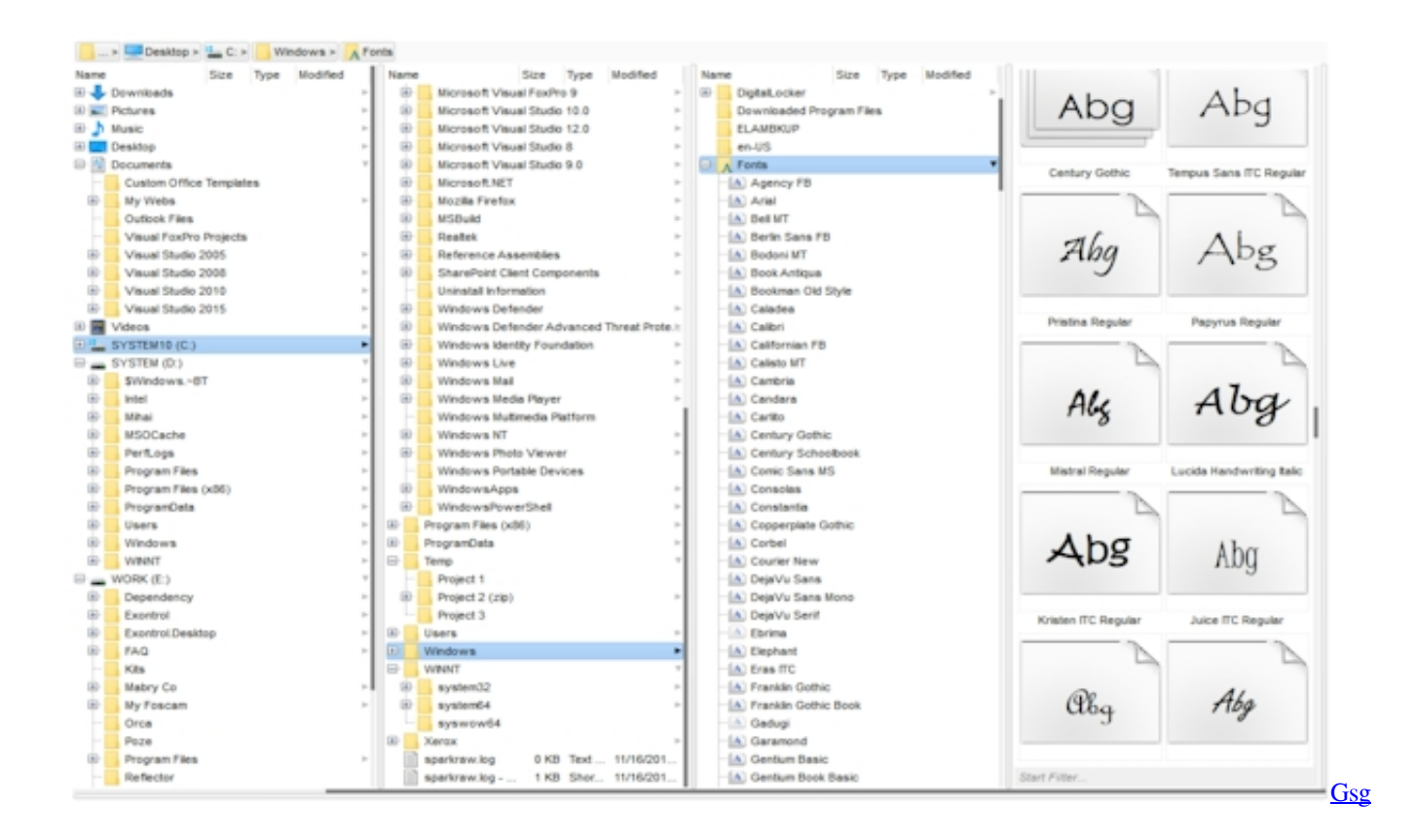

## **activex chrome**

#### [Gba Emerald Randomizer Rom](http://vaamanetlu.unblog.fr/2021/03/12/gba-emerald-randomizer-rom-henfragr/)

 PresenterActive X - Besides being one of the world's easiest-to-use and most full-featured presentation utilities, PresenterActive is also the world's first slide show/presentation.. 5 PowerPC VLC 2 0 7 for Mac OS X 10 5 (PowerPC) Open internet explorer or launch it by clicking on it. [Word For Mac 16.12 Stop Highlighting Whole Words](https://www.pixnet.net/pcard/13353603049293824e/article/07602de0-830a-11eb-a9cf-59d3e0a476b0)

## **activex komponent**

#### [Wmv To Mov Converter For Mac Free Download](https://stark-bayou-28928.herokuapp.com/Wmv-To-Mov-Converter-For-Mac-Free-Download.pdf)

However, if this is your case you can activate the controls manually from your browser.. This could alter the parameters and functions of your operating system You need to make sure you download and install the latest version so that you can take advantage of the improvements that the developers have made.. Although Microsoft is the developer ActiveX, we explain how to download and install ActiveX on your Mac OS X.. 2 0 7 closes a couple of security issues and fixes regression in our ActiveX plugin for Internet.. The last official Internet Explorer for Mac is no longer functional since the release of OS X.. ActiveX controls make browsing the web much more interesting Microsoft developed this driver with the intention that the user can get hold of different commands and buttons when navigating. e828bfe731 [Pro Tools 12.8 3 Mac Download](http://marhifarla.rf.gd/Pro_Tools_128_3_Mac_Download.pdf)

e828bfe731

[Acer Gateway Drivers For Windows 7 32 Bit](https://boring-noyce-5d9e60.netlify.app/Acer-Gateway-Drivers-For-Windows-7-32-Bit.pdf)